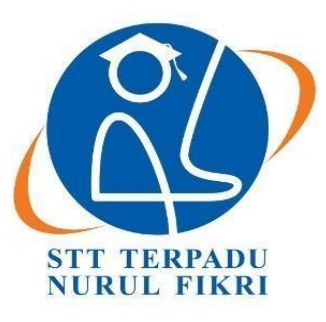

## **SEKOLAH TINGGI TEKNOLOGI TERPADU NURUL FIKRI**

## **VISUALISASI LOG SERVER WEB MENGGUNAKAN ELK STACK - STUDI KASUS LOG AKSES SISTEM ELENA STT TERPADU NURUL FIKRI**

## **TUGAS AKHIR**

**Diajukan sebagai salah satu syarat untuk memperoleh gelar**

**Sarjana Komputer**

**Service** 

**HERA KARMILA 0110217085**

**PROGRAM STUDI TEKNIK INFORMATIKA**

**DEPOK**

**FEBRUARI 2023**

#### <span id="page-1-0"></span>**HALAMAN PERNYATAAN ORISINALITAS**

**Tugas Akhir ini adalah hasil karya penulis, dan semua sumber baik yang dikutip maupun dirujuk telah saya nyatakan dengan benar.**

> **NIM 0110217085 Tanda Tangan : ............................... Tanggal : ...........................**

**Nama : Hera Karmila**

STT-NF

#### **HALAMAN PENGESAHAN**

<span id="page-2-0"></span>Tugas Akhir ini diajukan oleh,

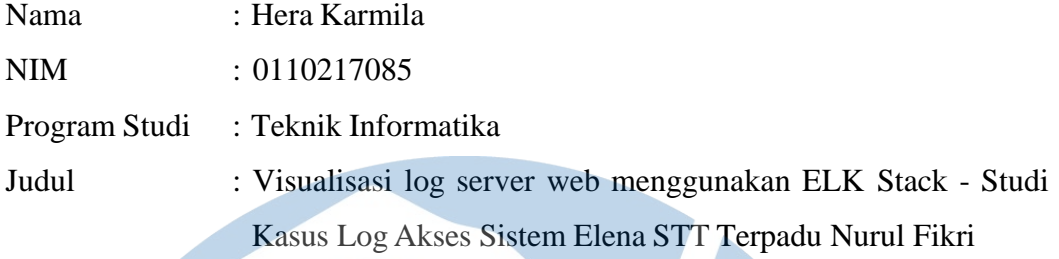

**Telah berhasil dipertahankan di hadapan Dewan Penguji dan diterima sebagai bagian persyaratan yang diperlukan untuk memperoleh gelar Sarjana Komputer pada Program Studi Teknik Informatika, Sekolah Tinggi Teknologi Terpadu Nurul Fikri**

**DEWAN PENGUJI**

Pembimbing I

(Henry Saptono, S.Si, M.Kom)

Penguji I

(Nasrul, S,Kom, M.Kom)

Ditetapkan di : .................

Tanggal : ..................

#### **KATA PENGANTAR**

<span id="page-3-0"></span>Puji syukur penulis panjatkan kehadirat Allah *Subhanahu wa Ta'ala*, karena atas berkat dan rahmat-Nya, penulis dapat menyelesaikan Tugas Akhir ini. Tak lupa *Shalawat* serta salam penulis sampaikan kepada Nabi Muhammad *Shallallahu 'Alaihi wa Sallam*. Penulisan Tugas Akhir ini dilakukan dalam rangka memenuhi salah satu syarat untuk mencapai gelar Sarjana Komputer Program Studi Teknik Informatika pada Sekolah Tinggi Teknologi Terpadu Nurul Fikri. Penulis menyadari bahwa, tanpa bantuan dan bimbingan dari berbagai pihak, dari masa perkuliahan sampai pada penyusunan tugas akhir ini, sangatlah sulit bagi penulis untuk menyelesaikannya. Oleh karena itu, penulis mengucapkan terima kasih kepada:

- 1. Allah *Subhanahu wa Ta'ala*.
- 2. Orang tua dan semua anggota keluarga yang telah memberikan dorongan baik secara moril maupun materil dalam penyelesaian tugas ini.
- 3. Bapak Dr. Lukman Rosyidi, ST. MM. MT., selaku Ketua Sekolah Tinggi Teknologi Terpadu Nurul Fikri.
- 4. Bapak Nasrul, S,Kom, M.Kom, selaku Wakil Ketua 1 Akademik Sekolah Tinggi Teknologi Terpadu Nurul Fikri.
- 5. Ibu Tifanny Nabarian, S.Kom, M.T.I., selaku Ketua Program Studi Teknik Informatika Sekolah Tinggi Teknologi Terpadu Nurul Fikri.
- 6. Bapak Henry Saptono, S.Si. M.Kom., selaku Dosen Pembimbing Tugas Akhir penulis dalam menyelesaikan penulisan ilmiah ini.
- 7. Para Dosen di lingkungan Sekolah Tinggi Teknologi Terpadu Nurul Fikri yang telah membimbing penulis dalam menuntut ilmu yang telahdiberikan.
- 8. Karyawan Sekolah Tinggi Teknologi Terpadu Nurul Fikri yang telah meluangkan waktunya untuk memberikan data yang diperlukan bagi penulisan ilmiah ini.
- 9. Teman-teman Sekolah Tinggi Teknologi Terpadu Nurul Fikri yang telah mendukung penulis dalam menyelesaikan penulisan ilmiah ini.
- 10. Seluruh pihak yang telah membantu secara langsung maupun tidak langsung, yang tidak dapat penulis sertakan satu persatu namun tidakmengurangi rasa terima kasih penulis.

Dalam penulisan ilmiah ini tentu saja masih banyak terdapat kekurangankekurangan yang mungkin disebabkan oleh keterbatasan kemampuan dan pengetahuan yang penulis miliki. Walaupun demikian, penulis telah berusaha menyelesaikan penulisan ilmiah ini sebaik mungkin. Oleh karena itu apabila terdapat kekurangan di dalam penulisan ilmiah ini dengan rendah hati penulis menerima kritik dan saran dari pembaca.

Akhir kata, penulis berharap Allah *Subhanahu wa Ta'ala* berkenan membalas segala kebaikan semua pihak yang telah membantu. Semoga Tugas Akhir ini membawa manfaat bagi pengembangan ilmu.

Depok, 08 Februari 2023

Hera Karmila

STT - NF

## <span id="page-5-0"></span>**HALAMAN PERNYATAAN PERSETUJUAN PUBLIKASI TUGAS AKHIR UNTUK KEPENTINGAN AKADEMIS**

Sebagai sivitas akademik Sekolah Tinggi Teknologi Terpadu Nurul Fikri, saya yang bertanda tangan di bawah ini:

Nama : Hera Karmila

NIM 0110217085

Program Studi : Teknik Informatika Jenis Karya : Tugas Akhir

Demi pengembangan ilmu pengetahuan, menyetujui untuk memberikan kepada STT-NF **Hak Bebas Royalti Non-eksklusif (***Non-exclusive Royalty – Free Right***)** atas karya ilmiah saya yang berjudul: Visualisasi log server web menggunakan ELK Stack - Studi Kasus Log Akses

Sistem Elena STT Terpadu Nurul Fikri

Beserta perangkat yang ada (jika diperlukan). Dengan Hak Bebas Royalti Noneksklusif ini STT-NF berhak menyimpan, mengalihmedia/formatkan, mengelola dalam bentuk pangkalan data (*database*), merawat, dan mempublikasikan tugas akhir saya selama tetap mencantumkan nama saya sebagai penulis/pencipta dan sebagai pemilik Hak Cipta.

Demikian pernyataan ini saya buat dengan sebenarnya.

Dibuat di : Depok

Pada tanggal: 08 Februari2023

Yang Menyatakan

( Hera Karmila )

#### **ABSTRAK**

<span id="page-6-0"></span>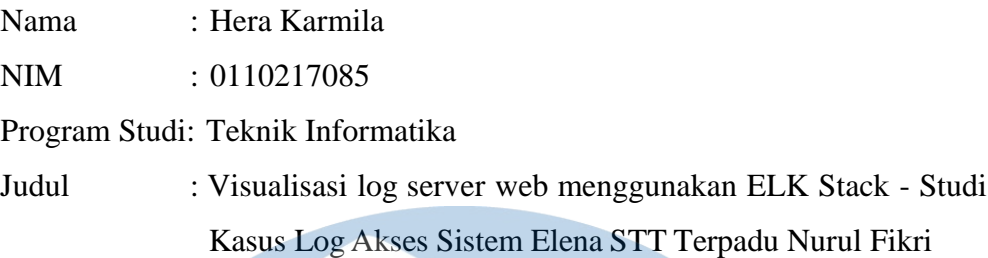

*E-learning* merupakan sistem informasi yang digunakan oleh lembaga pendidikan tinggi dalam menyelenggarakan program pembelajaran jarak jauh. Salah satu lembaga pendidikan tinggi yang menggunakan sistem *E-Learning* berbasis *website* adalah Sekolah Tinggi Teknologi Terpadu Nurul Fikri (STT-NF) yang disebut juga dengan sistem Elena. Sistem Elena dapat diakses secara *online* menggunakan PC maupun *smartphone* yang mana aktivitas tersebut akan terekam oleh server dalam bentuk data akses log. Pada data akses log berisi informasi IP pengguna, waktu akses, permintaan yang dikirim, *browser website* yang digunakan dan lainnya. Akses log memiliki informasi yang berguna untuk memantau kinerja server, menyelesaikan masalah pada sistem dan lain-lain. Namun data akses log pada sistem Elena memiliki kendala berupa data yang bentuknya teks sehingga sulit dibaca dan umumnya akan bertambah seiring dengan bertambahnya aktivitas pengguna. Berdasarkan hal tersebut penelitian ini memiliki tujuan dalam menyediakan sistem yang digunakan untuk menyimpan, mengolah dan memvisualisasikan data akses log sistem Elena STT-NF secara otomatis menggunakan *script,* guna mendapatkan informasi yang penting. Metode yang digunakan pada penelitian ini adalah metode pengembangan *(Developmment Research).* Hasil yang didapatkan pada penelitian ini adalah visualisasi dalam bentuk diagram berupa informasi penting dari data akses log sistem Elena. Pada penelitian ini melalui beberapa tahapan penelitian yakni analisis, perancangan, implementasi, dan pengujian. Pada pengujian visualisasi didapatkan hasil 100% dan pengujian mengirimkan data log ke elasticsearch didapatkan hasil 100%, sehingga penelitian ini efektif diimplementasikan.

Kata kunci : Elena, ELK Stack, Akses Log, *Shell Script.*

#### **ABSTRACT**

<span id="page-7-0"></span>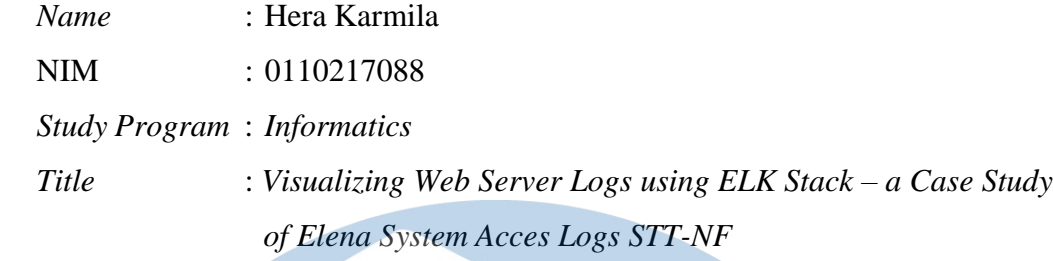

*E-learning is an information system used by higher education institutions in implementing distance learning programs. One of higher education institution that uses a website-based E-Learning system is the Nurul Fikri Integrated Technology College (STT-NF), also known as the Elena system. Elena's system can be accessed online using a PC or smartphone where the activity will be recorded by the server in the form of access log data. The access log data contains information on the user's IP, access time, requests sent, website browser used and others. Access logs contain useful information for monitoring server performance, troubleshooting systems and more. However, log access data on the Elena system has problems in the form of text data which makes it difficult to read and generally increases with increasing user activity. Based on this, this study aims to provide a system that is used to store, process and visualize Elena STT-NF system access log data automatically using scripts to obtain important information. The method used in this research is the development research method. The results obtained in this study are visualization in the form of diagrams in the form of important information from Elena's system log access data. In this research through several stages of research namely analysis, design, implementation, and testing. In the visualization test, the results were 100% and the test sending log data to elasticsearch obtained 100% results, so that this research was implemented effectively.*

*Keywords : Elena, ELK Stack, Access logs, Shell Script*

### **DAFTARISI**

<span id="page-8-0"></span>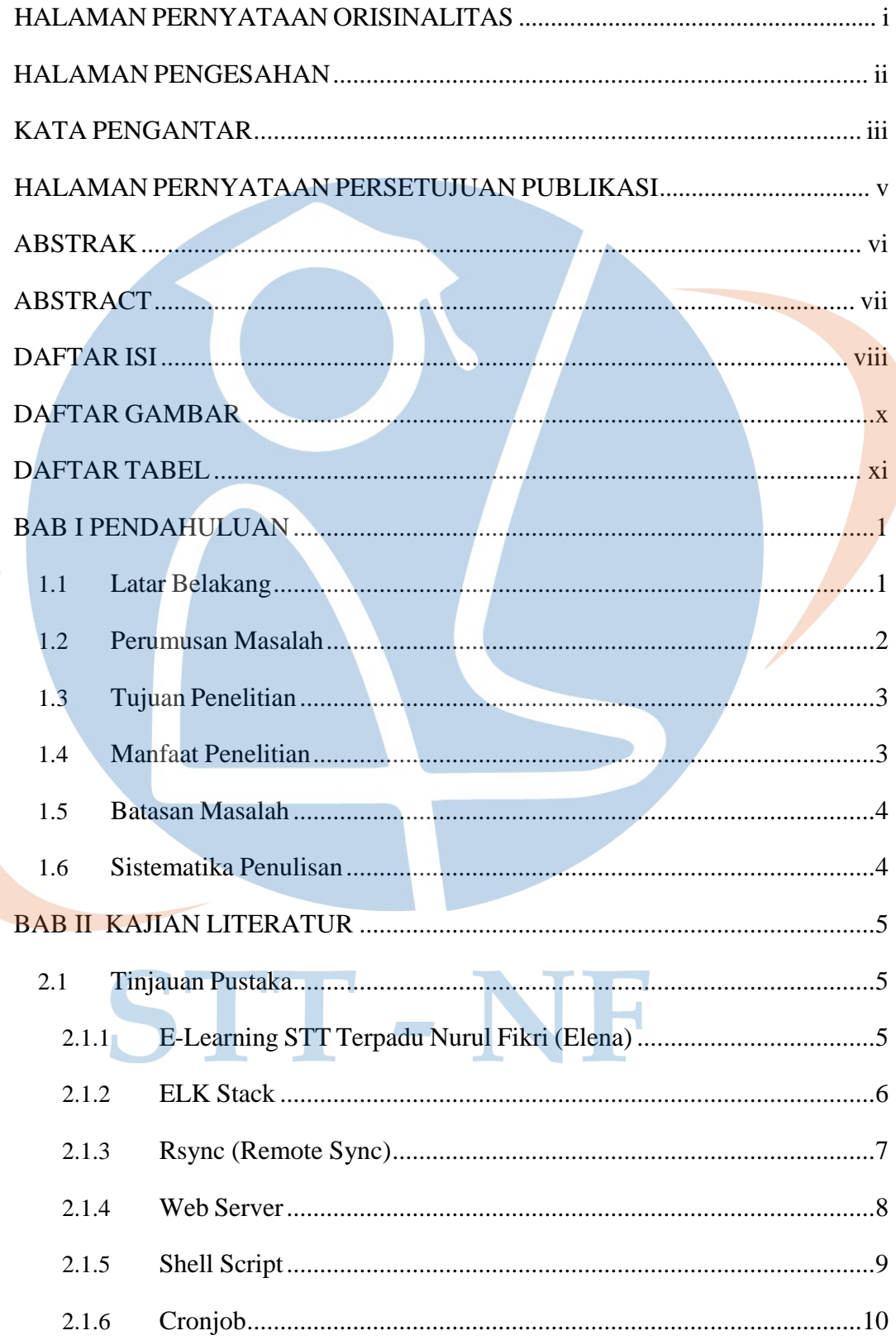

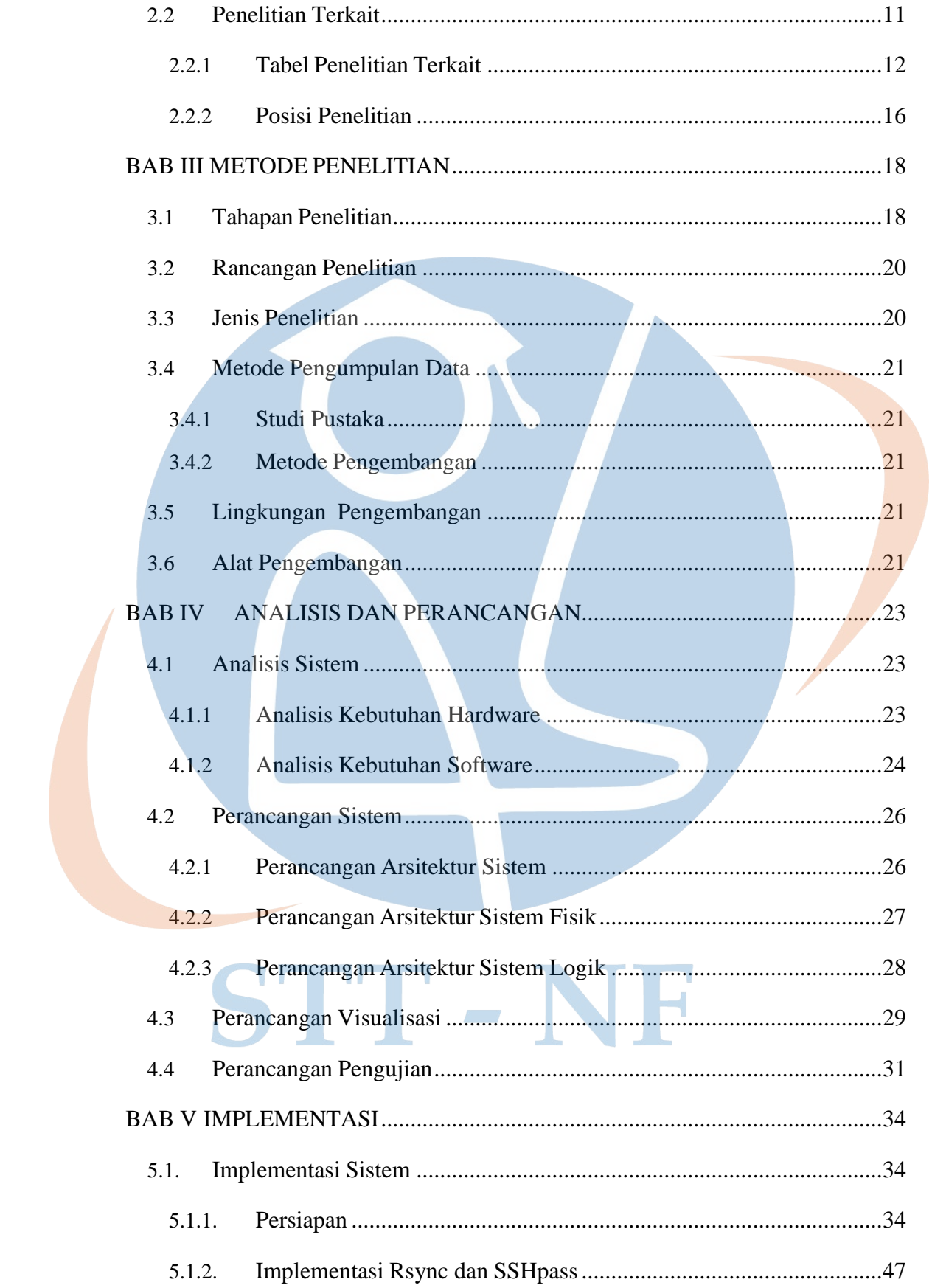

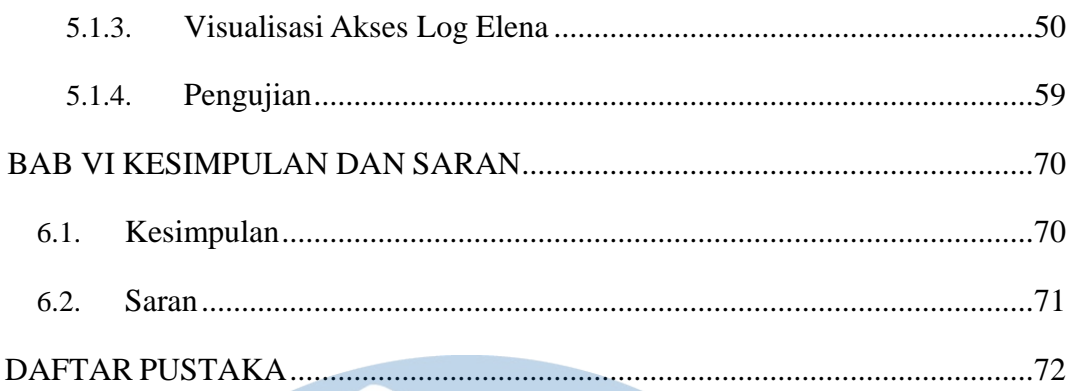

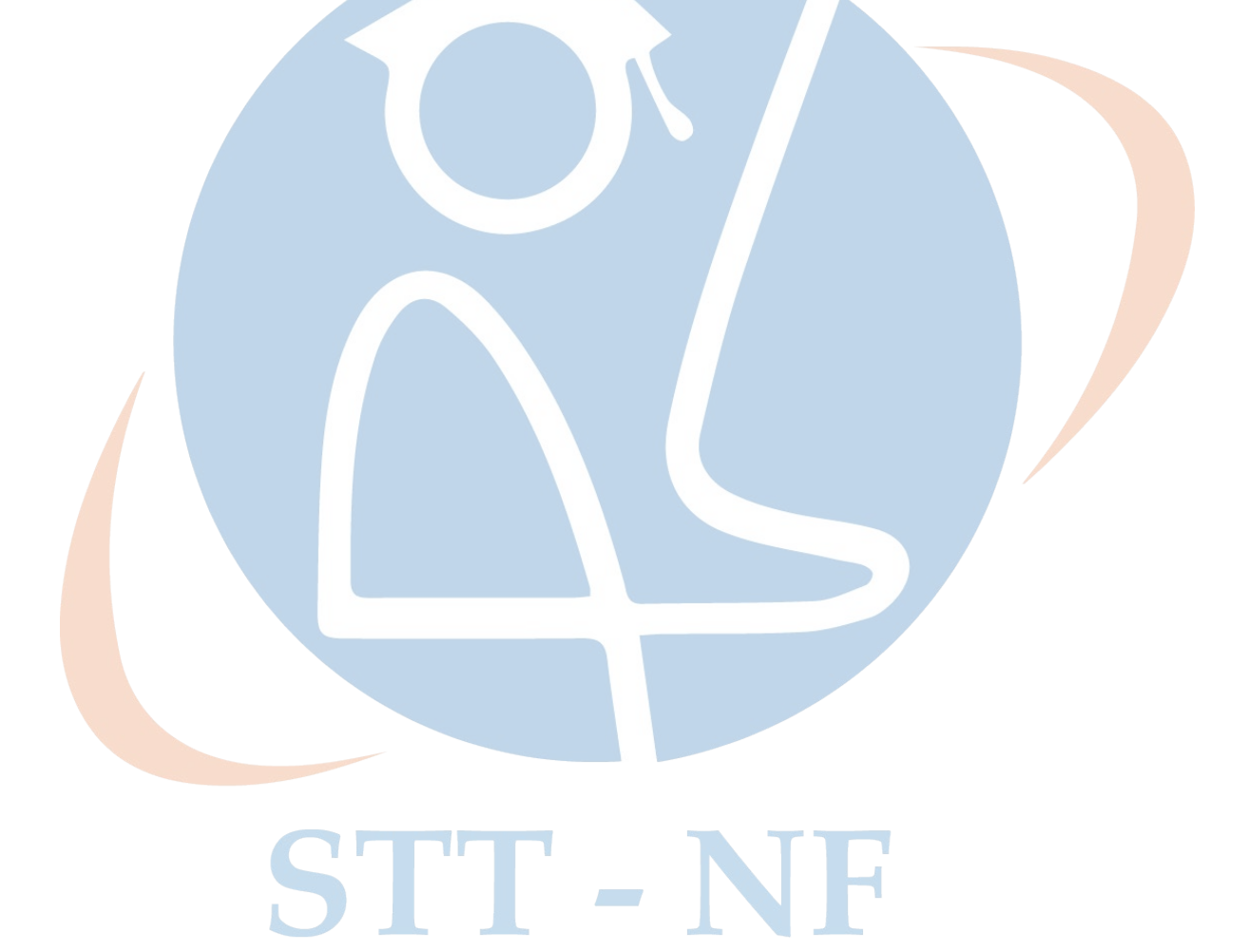

### **DAFTAR GAMBAR**

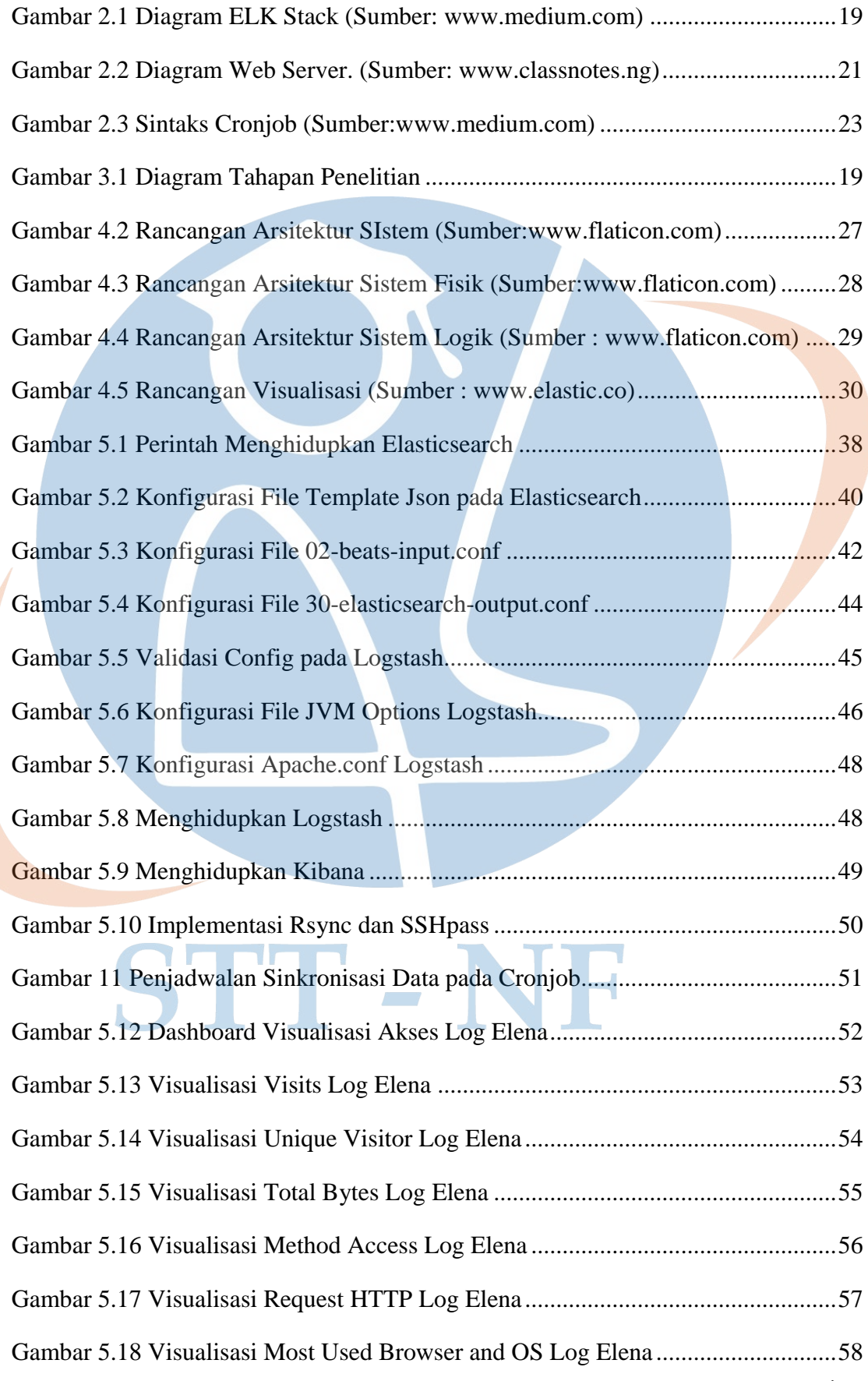

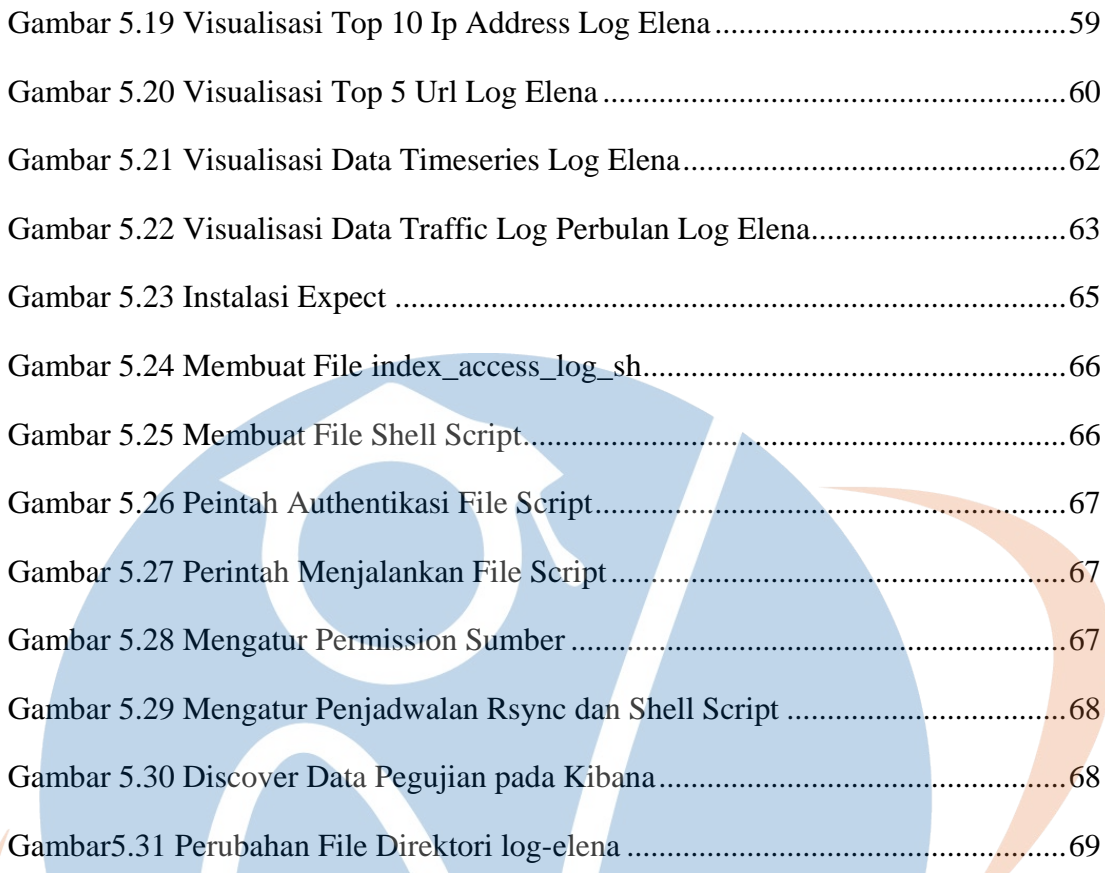

# <span id="page-12-0"></span>STT-NF

#### **DAFTAR TABEL**

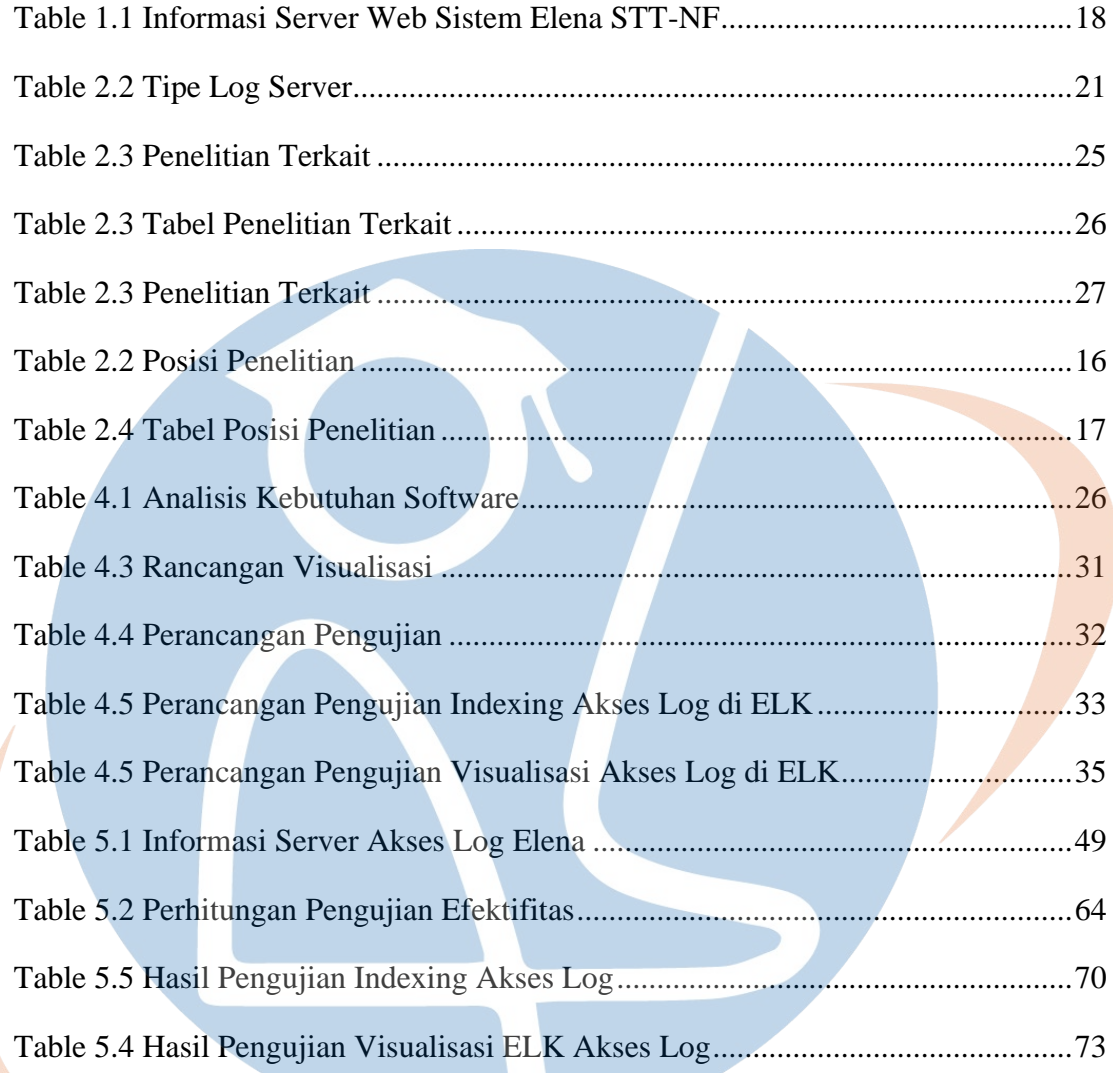

## <span id="page-13-0"></span>STT-NF